## **Model and control fusion plasma instabilities**

**Concetta Barcellona,** borsa di dottorato regionale in Ingegneria dei Sistemi, Energetica, Informatica e delle Telecomunicazioni, finanziato nell'ambito del PO FSE 2014/2020 della Regione Siciliana DIEEI, University of Catania, Catania, Italy 1986. The A.Y. 2017/2018

Supervisor: Prof. Luigi Fortuna, Eng. Arturo Buscarino

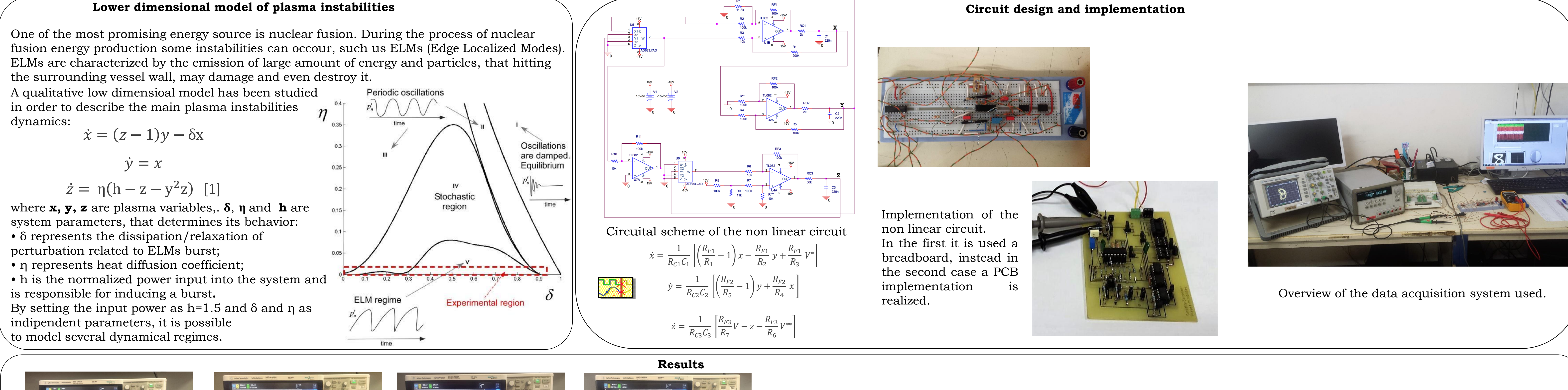

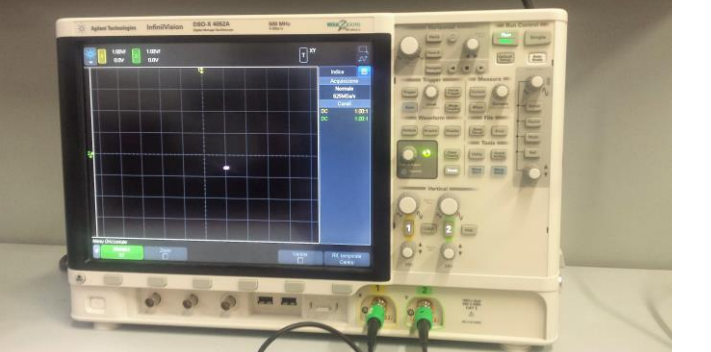

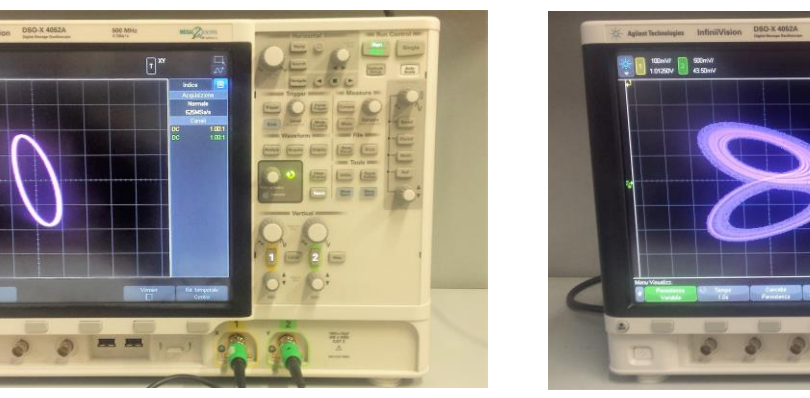

**REIS software tool update** Imaging of runaway electron Beam

- C. Barcellona, *A new nonlinear circuit to identify plasma instabilities*, International Journal of Engineering Research and Technology, ERSA Publication, 2017, ISSN: 2278-0181.
- C. Barcellona, A. Buscarino, C. Corradino, L. Fortuna, *Hybrid circuits to model and control fusion plasma instabilities*, , 5<sup>th</sup> IFAC Conference on Analysis and Control of Chaotic Systems, October 30<sup>th</sup> November 1<sup>s</sup>
- A. Buscarino, C. Barcellona, C. Famoso*, Jump resonance: sintesi globale di sistemi risonanti,* convegno Automatica.it 2018
- [1] D. Constantinescu, O. Dumbrajs, V. Igochine, K. Lackner, R. Meyer-Spasche, H. Zohm, and ASDEX Upgrade Team, A low-dimensional model system for quasiperiodic plasma perturbations. Physics of Plasmas, 18, 062307, 2011.
- [2] Hoover, W. G. (1985). Canonical dynamics: equilibrium phase-space distributions. *Physical review* A, 31(3), 1695.
- [3] Nos´e, S. (1984). A molecular dynamics method for simulations in the canonical ensemble. *Molecular physics*, 52(2), 255-268.
- [4] Yu, J. H., Hollmann, E. M., Commaux, N., Eidietis, N. W., Humphreys, D. A., James, A. N., ... & Moyer, R. A. (2013). Visible imaging and spectroscopy of disruption runaway electrons in DIII-D. Physics of Plasmas, 20(4)
- [5] M., Gospodarczyk, D. Carnevale, B. Esposito, L.. Boncagni*, Control, diagnostics and estimation techniques for runaway electrons beams*, doctoral thesis, A.Y. 2016/2017

## Publications

**Target** of the Matlab code : pitch angle evaluation for the shots of different Tokamak machines.

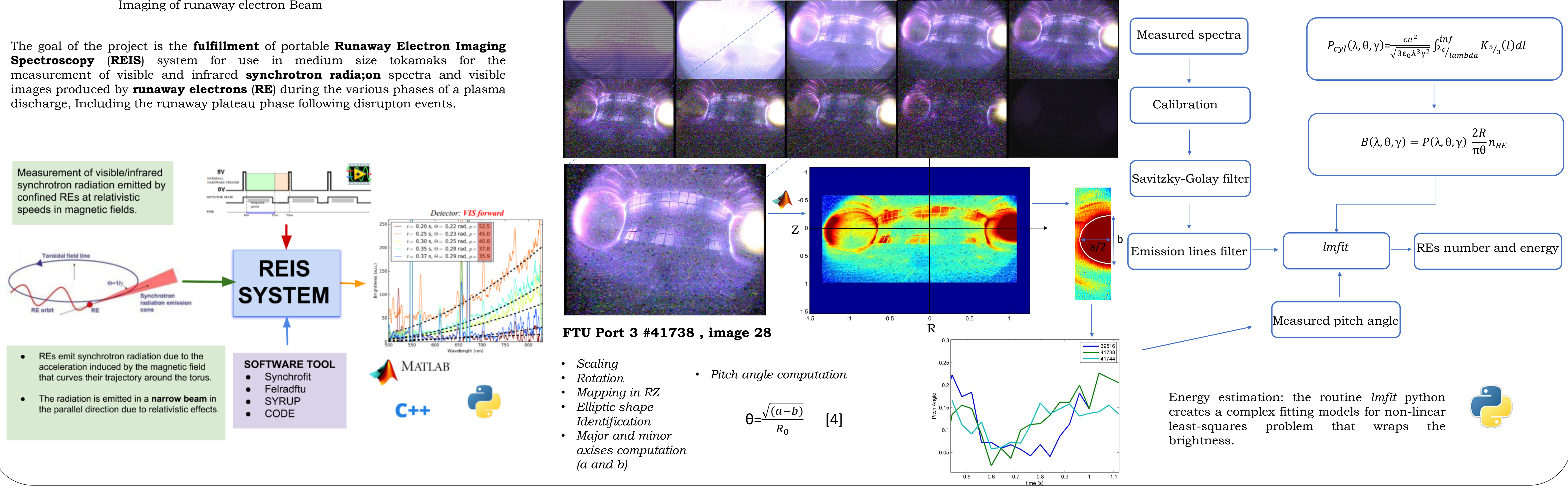

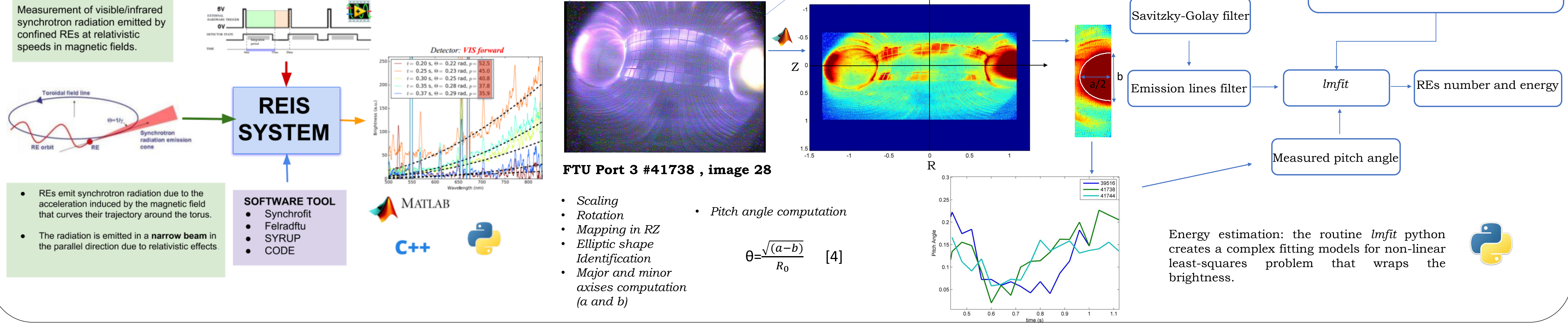

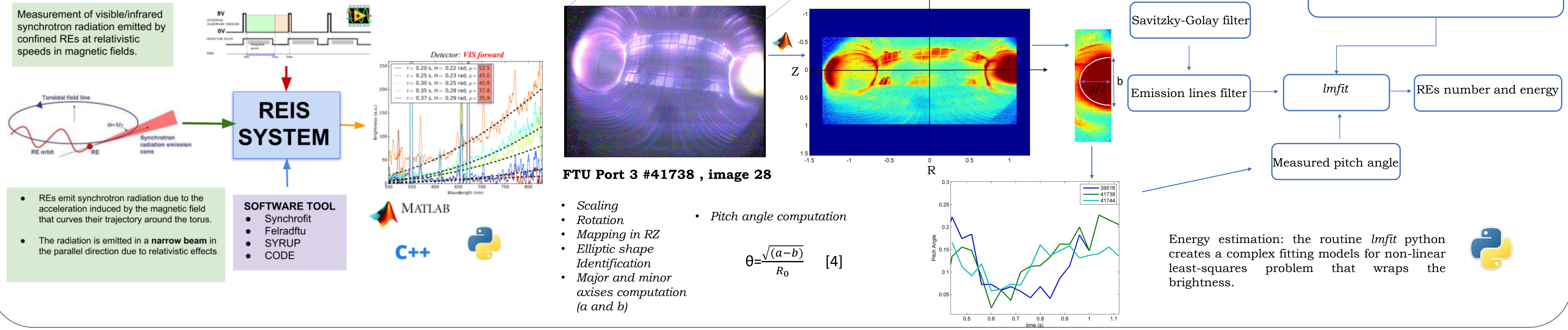

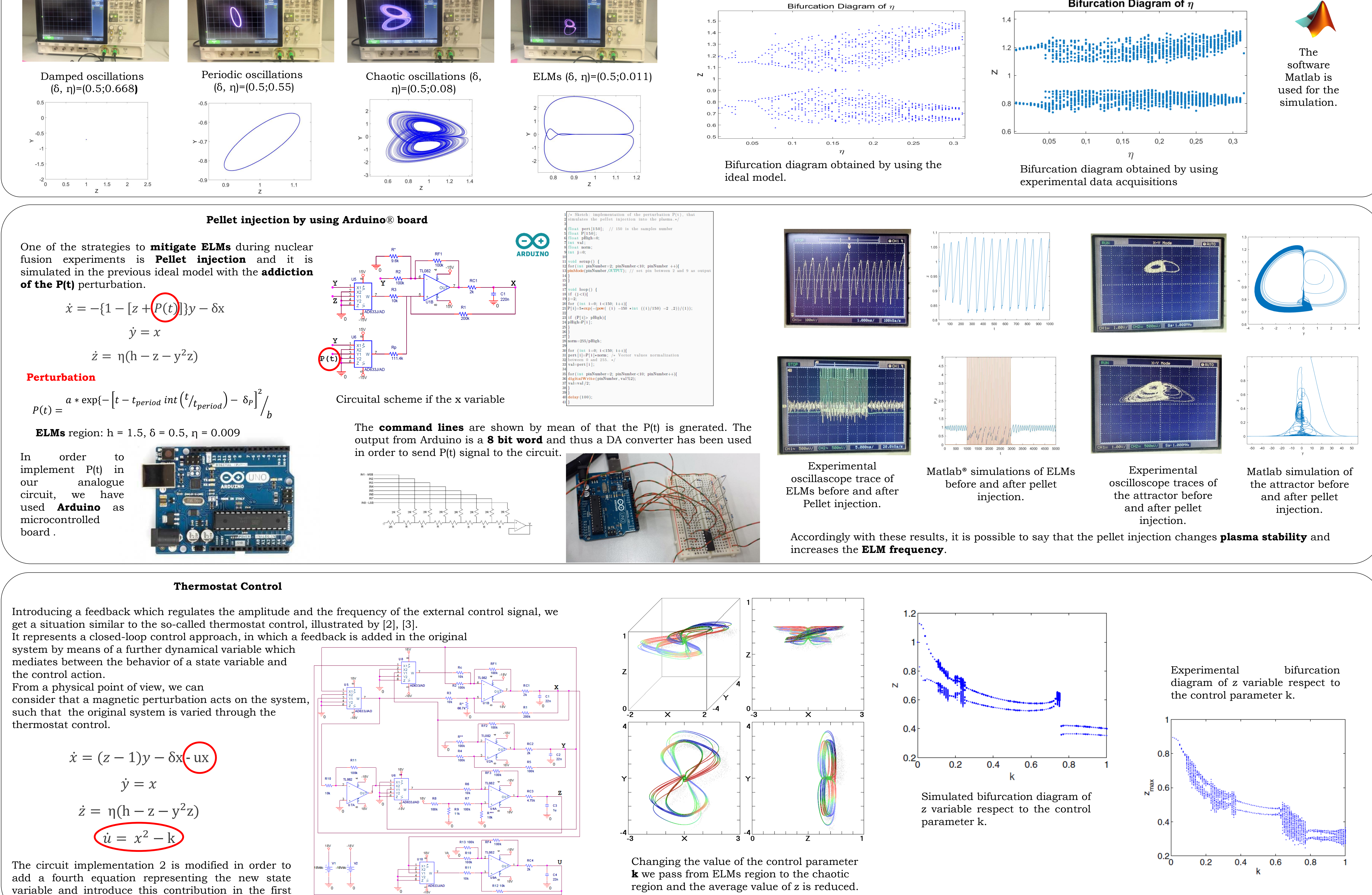

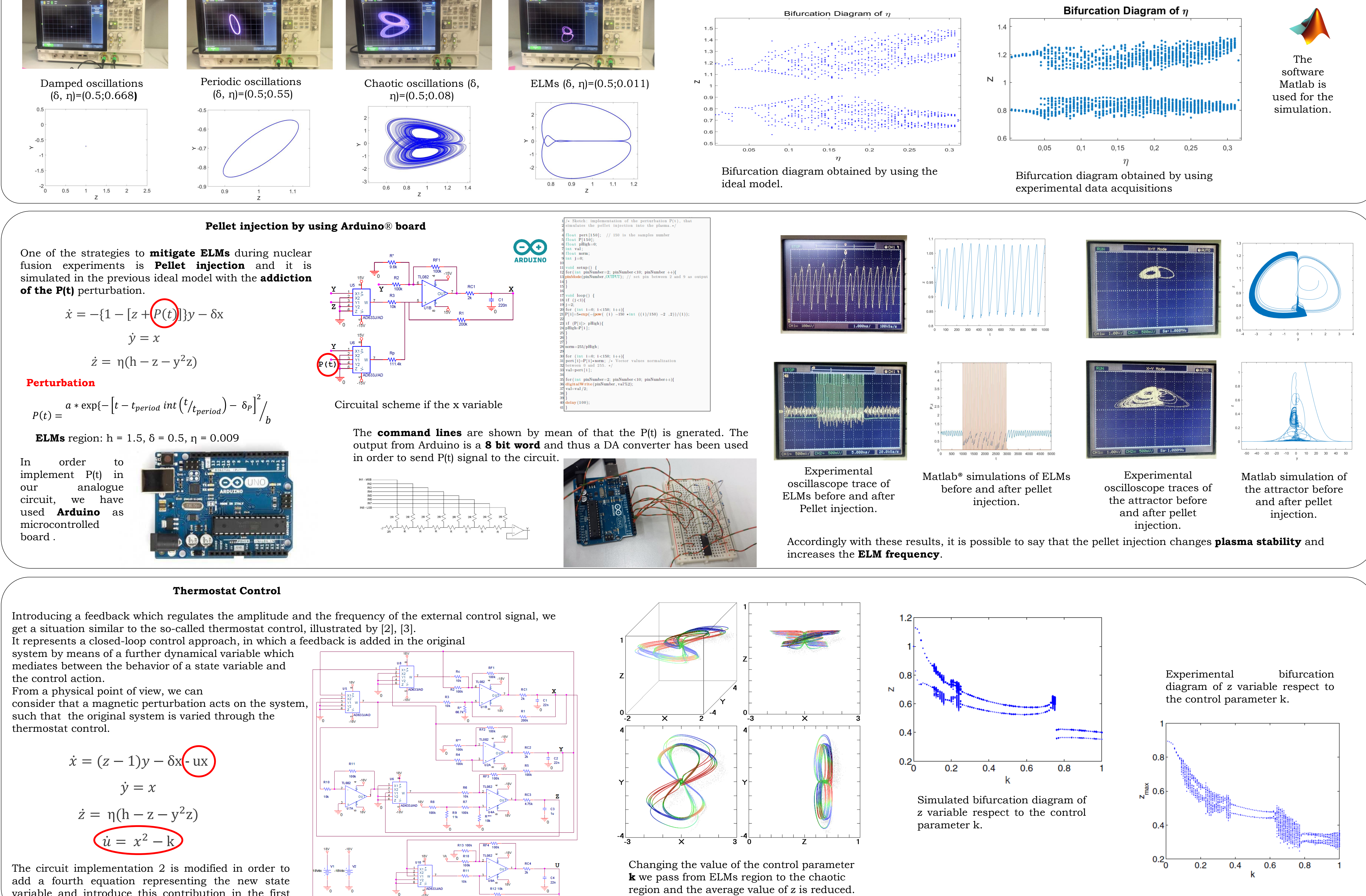

equation.